#### CSE 331 Software Design and Implementation

# Lecture 16 *Events, Listeners, Callbacks*

Zach Tatlock / Spring 2018

#### The limits of scaling

What prevents us from building huge, intricate structures that work perfectly and indefinitely?

- Not just friction
- Not just gravity
- Not just wear-and-tear
- … it's the difficulty of managing complexity!

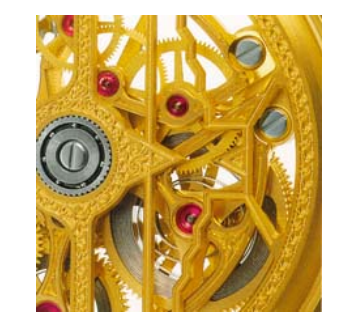

So we split designs into sensible parts and reduce interaction among the parts

- More *cohesion* within parts
- Less *coupling* across parts

#### Design exercise #1

Write a typing-break reminder program

*Offer the hard-working user occasional reminders of the perils of Repetitive Strain Injury, and encourage the user to take a break from typing.*

#### Design exercise #1

Write a typing-break reminder program

*Offer the hard-working user occasional reminders of the perils of Repetitive Strain Injury, and encourage the user to take a break from typing.*

Naive design:

- Make a method to display messages and offer exercises
- Make a loop to call that method from time to time

(Let's ignore multithreaded solutions for this discussion)

#### **TimeToStretch** suggests exercises

```
public class TimeToStretch {
   public void run() {
        System.out.println("Stop typing!");
        suggestExercise();
    }
   public void suggestExercise() {
       …
    }
```
#### **Timer** calls **run()** periodically

```
public class Timer {
  private TimeToStretch tts = new TimeToStretch();
  public void start() {
    while (true) {
      ...
      if (enoughTimeHasPassed) {
        tts.run();
      }
      ...
    }
  }
}
```
#### **Main** class puts it together

**}**

```
class Main {
 public static void main(String[] args) {
    Timer t = new Timer();
   t.start();
 }
}
```
This program, as designed, will work... But we can do better

#### Module dependency diagram (MDD)

An arrow in a module dependency diagram (MDD) indicates "depends on" or "knows about"

– Simplistically: "any name mentioned in the source code"

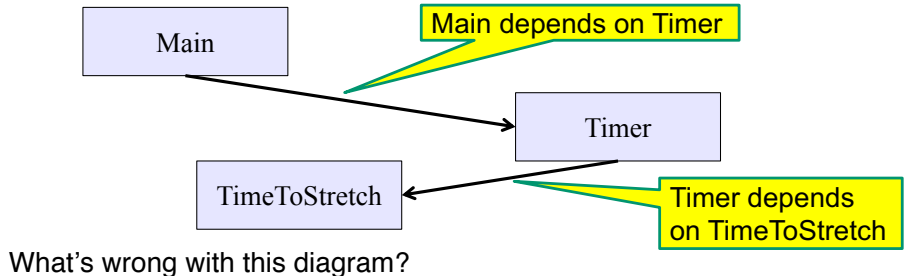

- Does **Timer** really need to depend on **TimeToStretch**?
- Is **Timer** re-usable in a new context?

#### Decoupling

**Timer** needs to call the **run** method

– **Timer** does *not* need to know what the **run** method does

```
Weaken the dependency of Timer on TimeToStretch
```
– Introduce a weaker specification, in the form of an interface or abstract class

**public abstract class TimerTask {**

```
public abstract void run();
```

```
}
```
**Timer** only needs to know that something (e.g., **TimeToStretch**) meets the **TimerTask** specification

#### TimeToStretch (version 2)

```
public class TimeToStretch extends TimerTask {
    public void run() {
        System.out.println("Stop typing!");
        suggestExercise();
    }
    public void suggestExercise() {
         ...
    }
```
#### Timer (version 2)

```
public class Timer {
  private TimerTask task;
  public Timer(TimerTask task) { 
     this.task = task; 
  }
 public void start() {
    while (true) { ...
      task.run();
    }
  }
}
Main creates a TimeToStretch object and passes it to Timer:
    Timer t = new Timer(new TimeToStretch());
    t.start();
```
#### Module dependency diagram (version 2)

- **Timer** depends on **TimerTask**, not **TimeToStretch**
	- Unaffected by implementation details of **TimeToStretch**
	- Now **Timer** is much easier to reuse

**}**

- **Main** depends on the constructor for **TimeToStretch**
- **Main** still depends on **Timer** (is this necessary?)

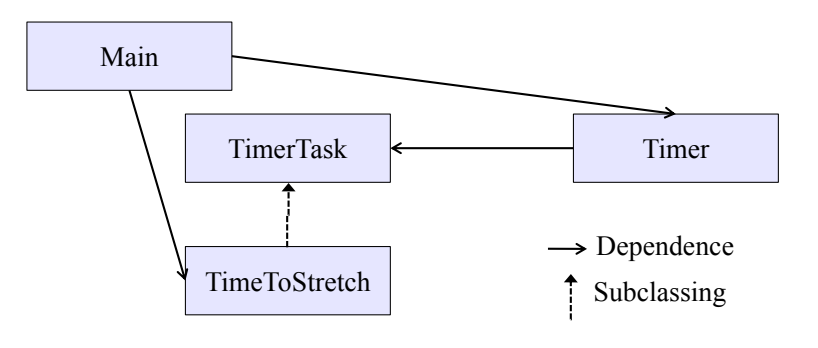

#### The callback design pattern

An alternative: use a callback to *invert the dependency*

**TimeToStretch** creates a **Timer**, and passes in a reference to *itself* so the **Timer** can *call it back*

– This is a *callback* – a method call from a module to a client that it notifies about some condition

The callback *inverts a dependency*

- Inverted dependency: **TimeToStretch** depends on **Timer** (not vice versa)
	- Less obvious coding style, but more "natural" dependency
- Side benefit: **Main** does not depend on **Timer**

#### **Callbacks**

Callback: "Code" provided by client to be used by library

• In Java, pass an object with the "code" in a method

*Synchronous* callbacks:

- Examples: **HashMap** calls its client's **hashCode**, **equals**
- Useful when library needs the callback result immediately

*Asynchronous* callbacks:

- Examples: GUI listeners
- *Register* to indicate interest and where to call back
- Useful when the callback should be performed later, when some interesting event occurs

#### TimeToStretch (version 3)

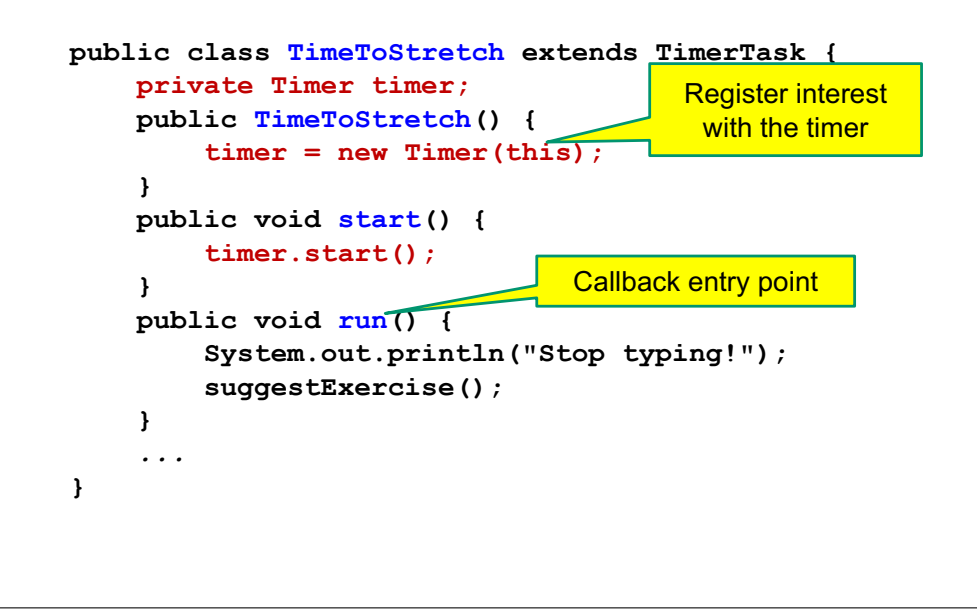

#### Main (version 3)

#### **TimeToStretch tts = new TimeToStretch();**

#### **tts.start();**

- Uses a callback in **TimeToStretch** to invert a dependency
- This MDD shows the inversion of the dependency between **Timer** and **TimeToStretch** (compare to version 1)

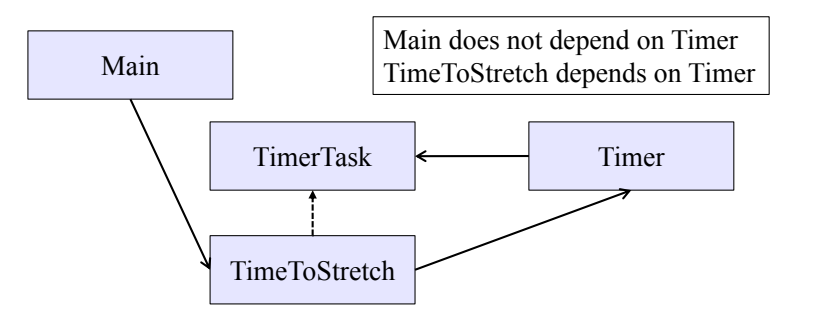

#### Decoupling and design

- A good design has dependences (coupling) only where it makes sense
- While you design (*before* you code), examine dependences
- Don't introduce unnecessary coupling
- Coupling is an easy temptation if you code first
	- Suppose a method needs information from another object:
	- If you hack in a way to get it:
		- The hack might be easy to write
		- It will damage the code's modularity and reusability
		- More complex code is harder to understand

#### Design exercise #2

- A program to display information about stocks
	- Stock tickers
	- Spreadsheets
	- Graphs

Naive design:

- Make a class to represent stock information
- That class updates all views of that information (tickers, graphs, etc.) when it changes

#### Module dependency diagram Module dependency diagram

- Main class gathers information and stores in **Stocks**
- **Stocks** class updates viewers when necessary

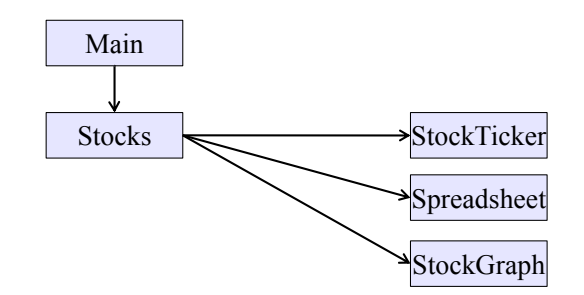

Problem: To add/change a viewer, must change **Stocks** Better: insulate **Stocks** from the vagaries of the viewers

What should **Stocks** class know about viewers?

- Only needs an **update** method to call with changed data
- Old way:

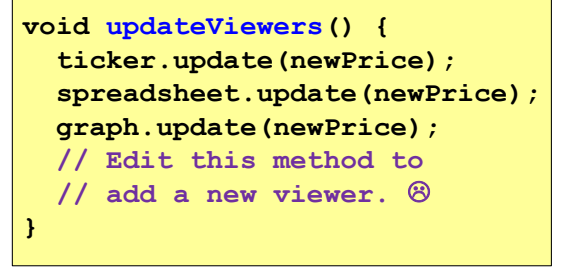

#### Weaken the coupling

What should **Stocks** class know about viewers?

- Only needs an **update** method to call with changed data
- New way: The "observer pattern"

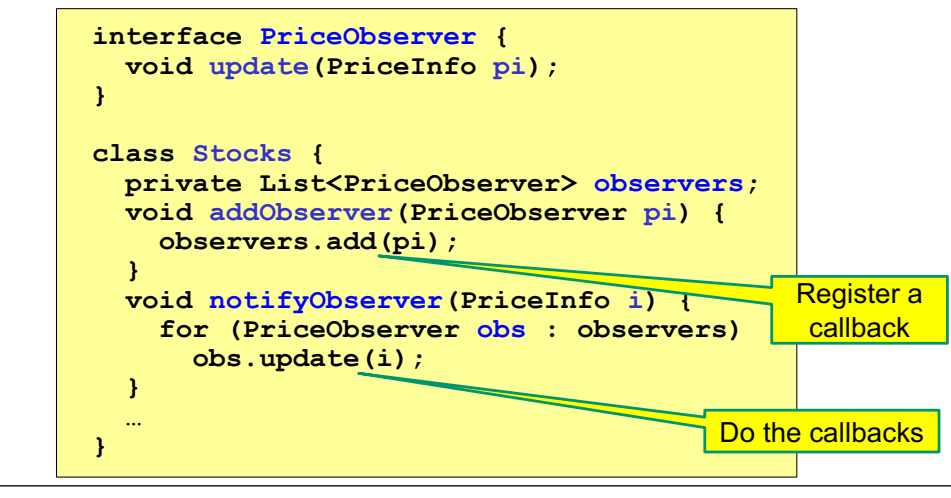

## A different design: pull versus push

- The Observer pattern implements *push* functionality
- A *pull* model: give viewers access to **Stocks**, let them extract the data they need

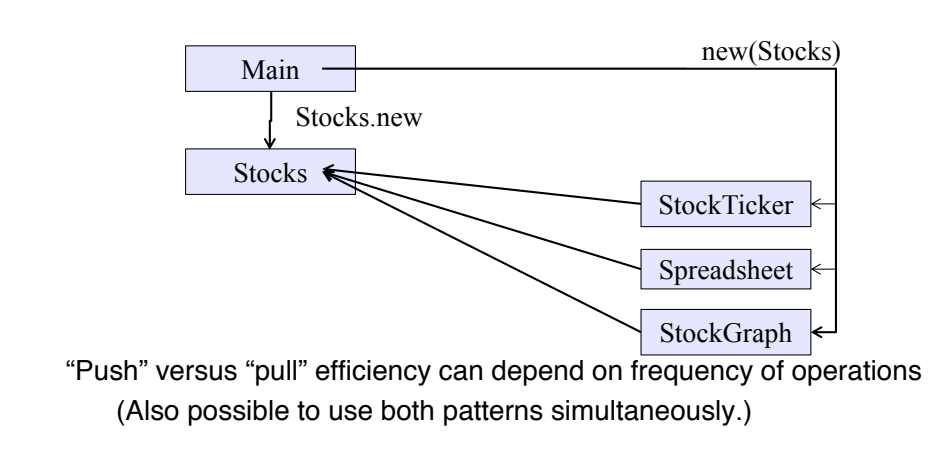

### The observer pattern

- **Stocks** not responsible for viewer creation
- **Main** passes viewers to **Stocks** as *observers*
- **Stocks** keeps list of **PriceObservers**, notifies them of changes

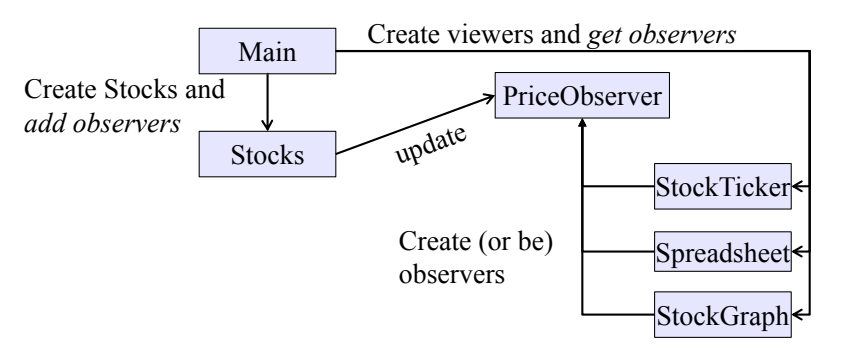

• Issue: **update** method must pass enough information to (unknown) viewers

## Another example of Observer pattern

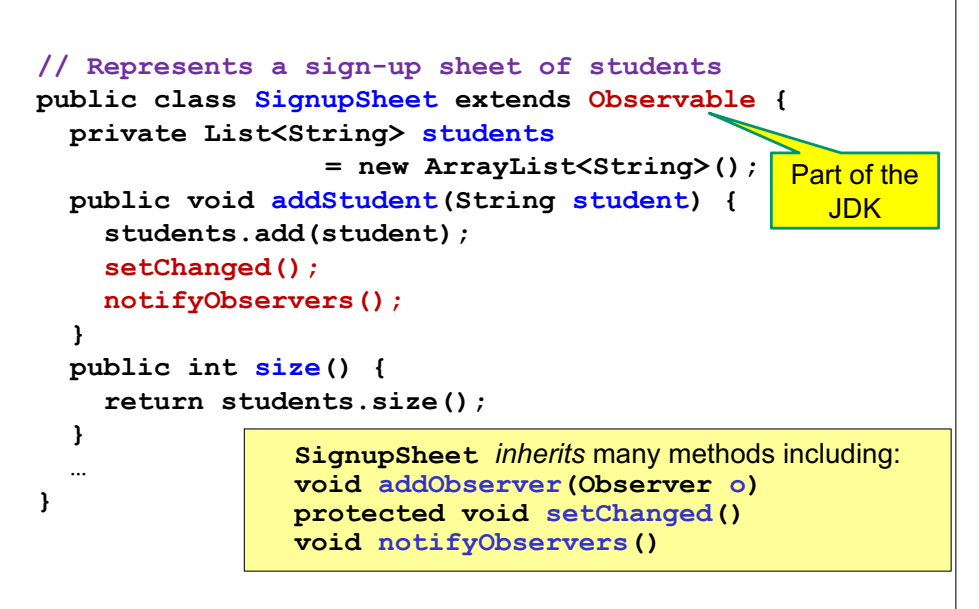

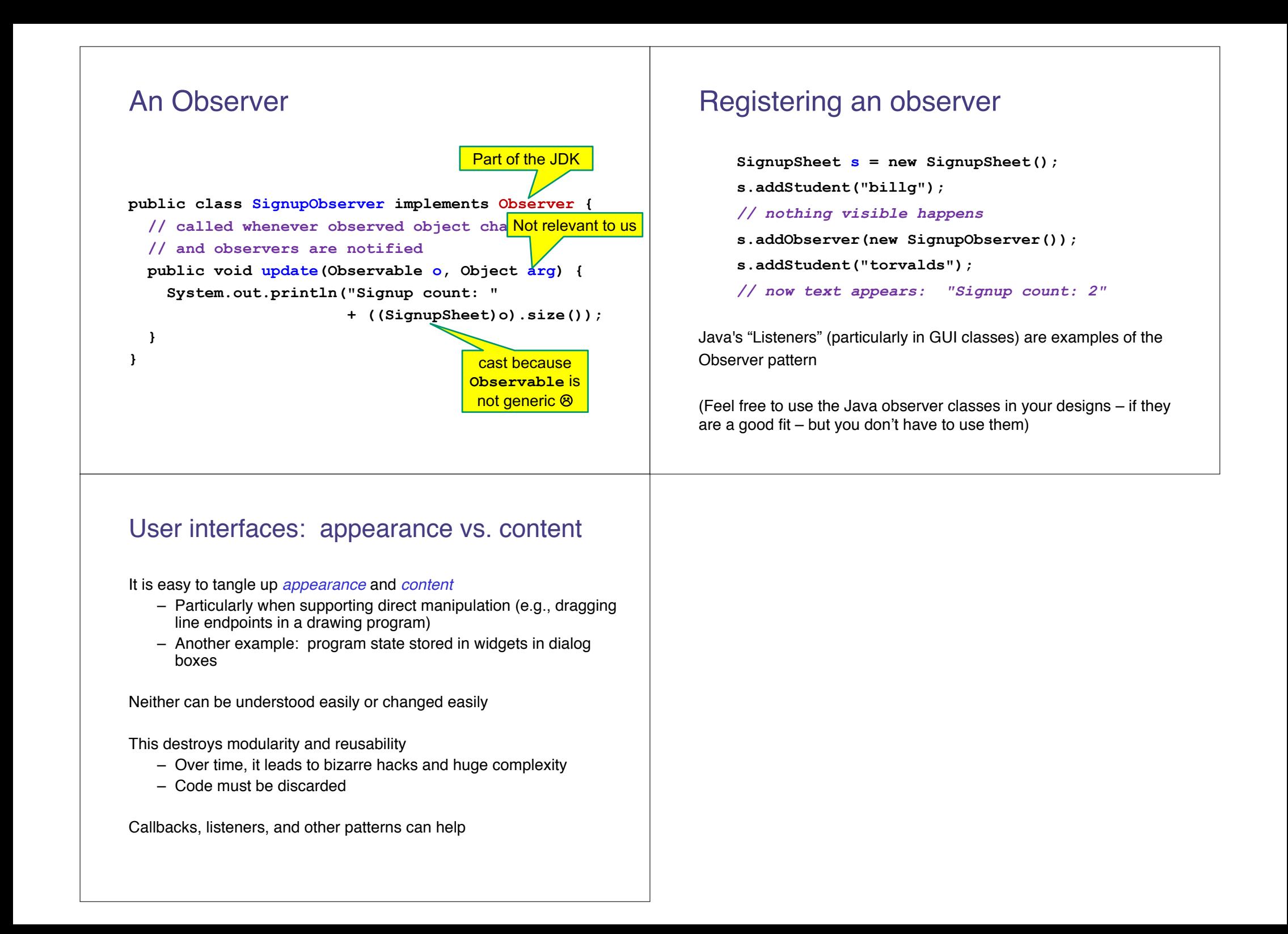